# 金沢大学における spam・ウイルスメール対策

金沢大学情報部情報基盤整備課(総合メディア基盤センター)松平拓也 今日、インターネットにおける電子メールの利用は重要な要素の1つとなっており, コミュニケーション手段として世界中で利用されています. しかしながら、最近ではその利便性を逆手に取った spamメールやウイルスメールの急増が大きな問題となっています.

### 増加,悪質化する 「spamメール」

spamメールとは,商品の広告や 出会い系など営利をⅡ的に不特定多 数に大量送信されるメールです. 現 住,全世界を流通しているメールの 7-8割がspamメールであるとも言 われています.また,最近ではフィッ シング(Phishing\*)メールと呼ばれ る,金融機関などを装い暗証悉号や クレジット番号の搾取を目的とした メールの増加や,メール本文のリン ク先をクリックすると,ユーザの個 人情報の搾取を目的とするスパイ ウェア(Spyware)を埋め込まれる事 例の増加が問題となっています. 特 にフィッシングメールは、送信元 メールアドレスやメール本文に記俄 されているURLを巧妙に詐称して いる為,正規のメールかどうかの 判断が非常に困難です. このように spamメールはどんどん悪質化してき ており,犯罪性をおびた目的で送ら れてくるケースが増えてきています.

またウイルスメールにおいても, 最近では自己増殖のために大量の メールを無作為に発儒するマスメー リング型と呼ばれるものが増加して います.

# spamメール,ウイルスメールの 数による被害 **am メール, ウィルスメールの**<br>
<mark>による被害<br>このようなメールを各ユーザが全く しょう 1500</mark><br>このようなメールを各ユーザが全く コード (Section on

て受け取った場合どうなるでしょう か?ユーザは必要なメールとspam 及びウイルスメールを分類しなけれ ばなりません.この作業には時間が かかる上、その過程で重要なメール を見落としてしまう危険性が考えら れます.また,大量のメールがネッ トワークヒを流れると,ネットワー クにかかる負'11が非常に大きくなっ てしまいます.

# 全メールの 約7割が spam メール!!

では,実際に金沢大学にはどれだ けこれらのメールが送られてきて いるかを見ていきます. 図1は金 沢大学に配信されてくる1日あた りの総メール数とそのうちのspam メールと判断されたメール数を示し たものです. 全到来メールのうち 約7割がspam メールと判定されて いることが分かります,しかしなが

ら,spamメールと判断できない巧 妙なメールも到来している可能性が あるため,実際は全休の7割を超え るメールがspamメールであると想 定されます. また、図2は金沢大 学に配信されてくる1日あたりの ウイルスメール数のグラフになりま す. 1日あたり千通以上が到来して いることが分かります. このように 金沢大学にも大量のspam及びウイ ルスメールが送られてきていること が分かります.

金沢大学ではこの問題を深刻に受 け止め, spam 及びウイルスメール から学内ユーザ及びネットワークを 守るため、独自に spam・ウイルス メール対策システムを構築し、対応 を行っています.

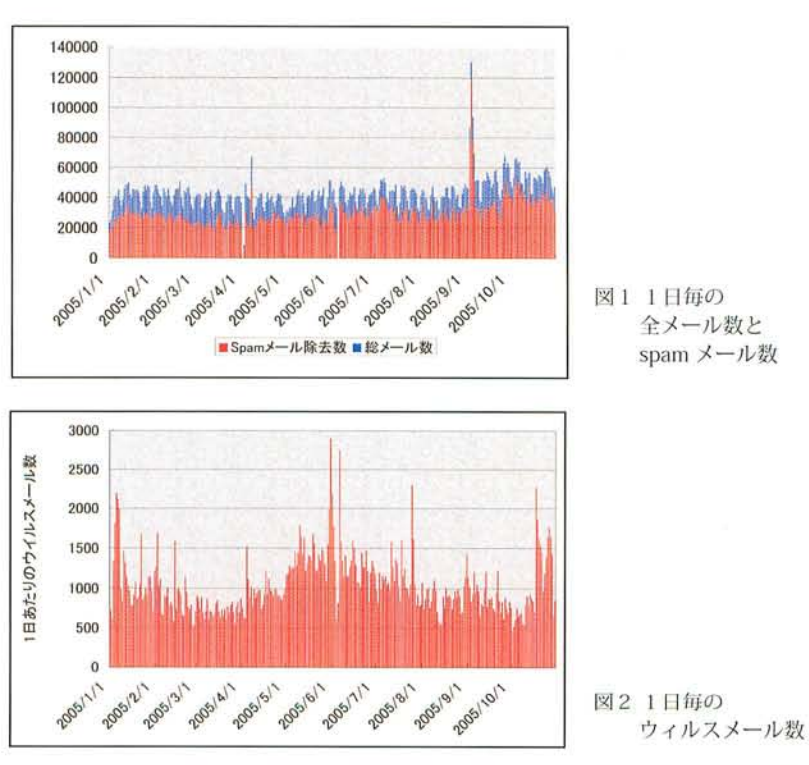

\*) Phishing: Fishing と sophisicated からなる造語

## 学内のメール配送経路及び対策システム概要

# メール配送経路と チェック機構

図3に本学のメール配送経路及 び対策システム概念図を示します. 学外から送られてきた全てのメール は対学外 Firewall を通過し、対学 外メール中継サーバに送られます. この中継サーバのリレー先にspam 及びウイルスをチェックするサーバ を指定し,チェックを行います.ウ イルスチェックにはベンダ提供のパ ターンファイルを用いており、既に ウイルスと特定可能なメールはここ で削除されます.但し,まだパター ンファイルが対応していない新種。 亜種のウイルスの可能性のあるメー ルは管理サーバに隔離し,学内へ侵 スしたメールのみユーザに配送し, 入し蔓延する事態を未然に防ぐよう にしています.ウイルスの可能性の あるメールとは、拡張子が.exe, . com, .pifなど、ウイルスメール によく添付されてくるファイルが 添付されているメールです. また, spamの疑いのあるメールも同様に 通のメールがspamまたはウイルス 管理サーバに隔離します.

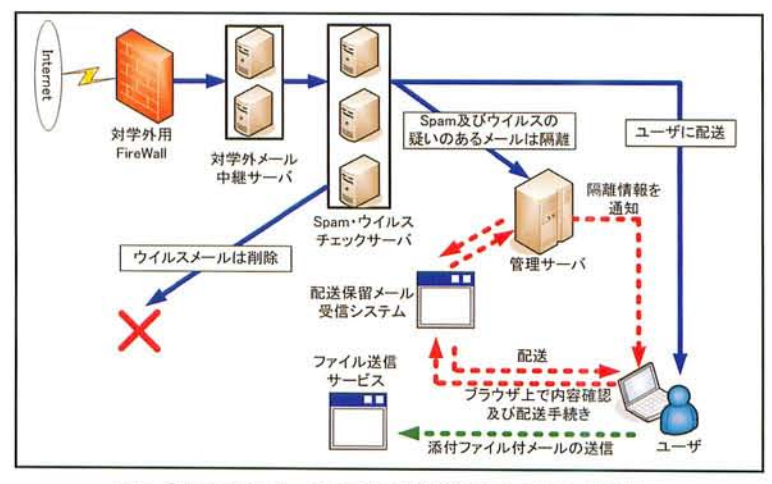

図3 金沢大学のメール配送経路及び対策システム概念図

# spam,ウイルスメールの 削除と隔離

このようにチェックサーバをパ spam及びウイルスの疑いのある メールは隔離することで,ユーザに 届くspam及びウイルスメールの数 を減らすようにしています.メール を隔離する際には細心の注意を払っ て行っています. そして万一, 普 メールと判断された場合にメール

不達のトラブルが発生しないよう に,隔離を行った際には必ずメール の送信先に隔離を行った旨を通知し ます.隔離情報を受け取ったユーザ はその情報をもとに,Webブラウ ザ上で「配送保留メール受信システ ム」にアクセスすることで隔離され たメールを簡単に確認し、取り出せ るようにしています.また,ファイ ルが添付されているメールがウイル スメールと判断されて隔離されない ように「ファイル送信サービス」を 構築し、提供しています.

## 配送保留メール受信システム

# メールの隔離と その通知

チェックサーバでspam及びウイ ルスの疑いがあると判断されたメー ルは管理サーバに隔離され,隔離さ れたことを送信先ユーザに通知しま す.ウイルスメールの疑いが濃いと 判断された場合は,隔離されるとす ぐに隔離情報をメールで通知しま す.送信されるメールの内容を図4 に示します.

一方, spam メールの疑いのある

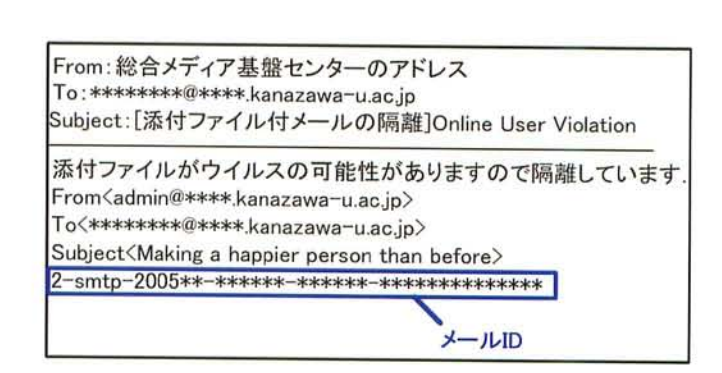

図4 ウイルスの可能性による隔離通知メール

メールはウイルスメールの疑いのあ るメールよりも数が非常に多いた め, spam メールと判断された場合 は隔離されてもすぐには隔離情報を 通知せず,図5に示すように隔離

したメールの件名,送信元アドレ スなどを含むリストを1日に1度, 送信先ユーザに配送するようにして います.

1日に1度, リストとして隔離

# 特集2 ネットワークと情報セキュリティ

情報を通知することで、ユーザは1 日分のspamメール情報を1通で受 け取ることができます.それにより, ユーザはspamメールにまぎれて重 要なメールを見落とすといった危険 性を減らすことができます.

また, spam 及びウイルスの疑い で隔離されたメールの隔離期間は 3ヶ月間と十分な期間を設け,都合 により長期間メールが取得できない ユーザのことを考慮して設計されて います.

# 隔離されたメールの 再配送

隔離した全てのメールには,メール を一意に特定するためにメールIDを つけています.ユーザは,もしリスト の中に再配信してもらいたいメールが 存在した場合は,図6に示す配送保 留メール受信システムにWeb上から アクセスします.メールIDは他人に 推測されないように複雑に設計されて います.

ユーザはフォームに再配信を希望す るメールのメールIDを入力し,確認 ボタンをクリックします.確認ボタン をクリックすることで図7に示す隔

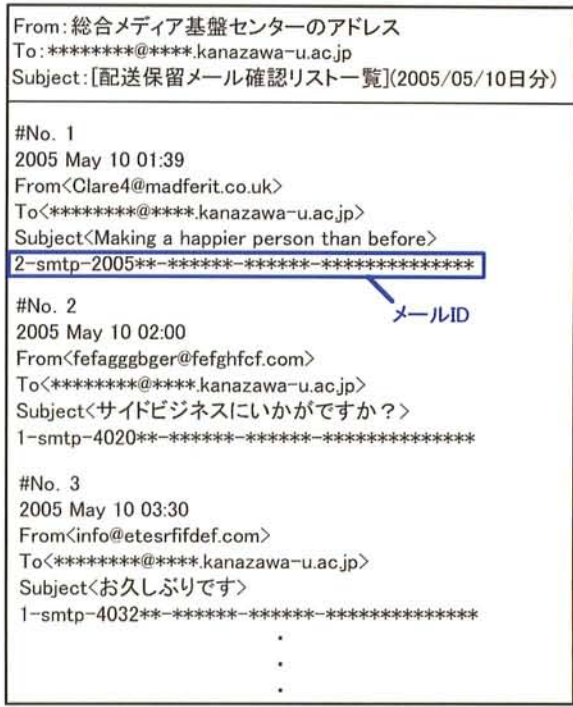

図5 spam の可能性による隔離通知メール

離メール内容確認画面に移動し、該 当メールの本文を一部表示するよう にしています. すぐに該当メールを 配送しない理由は、メールの送信元 は詐称されていることがよくあり, メールの内容を一部表示することで 本当に必要なメールかどうかをユー ザが判断できるようにするためで す. メールの内容を確認した上で配 信を望む場合は「受信する」を選 択することで自動的に再配信され ます.

このようにWeb上でいつでも 簡単にメールを再配信できるよう にすることで,ユーザにできるだ け不便さを感じさせないようにし ています.

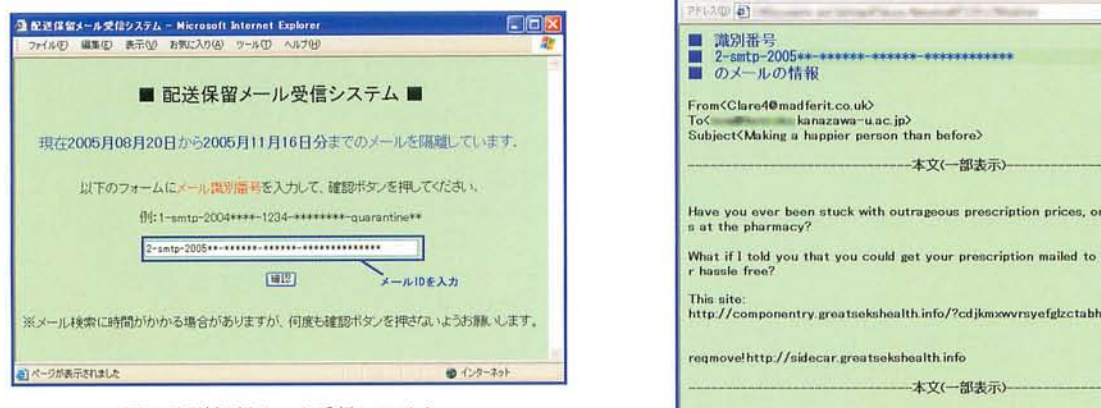

図6配送保留メール受信システム

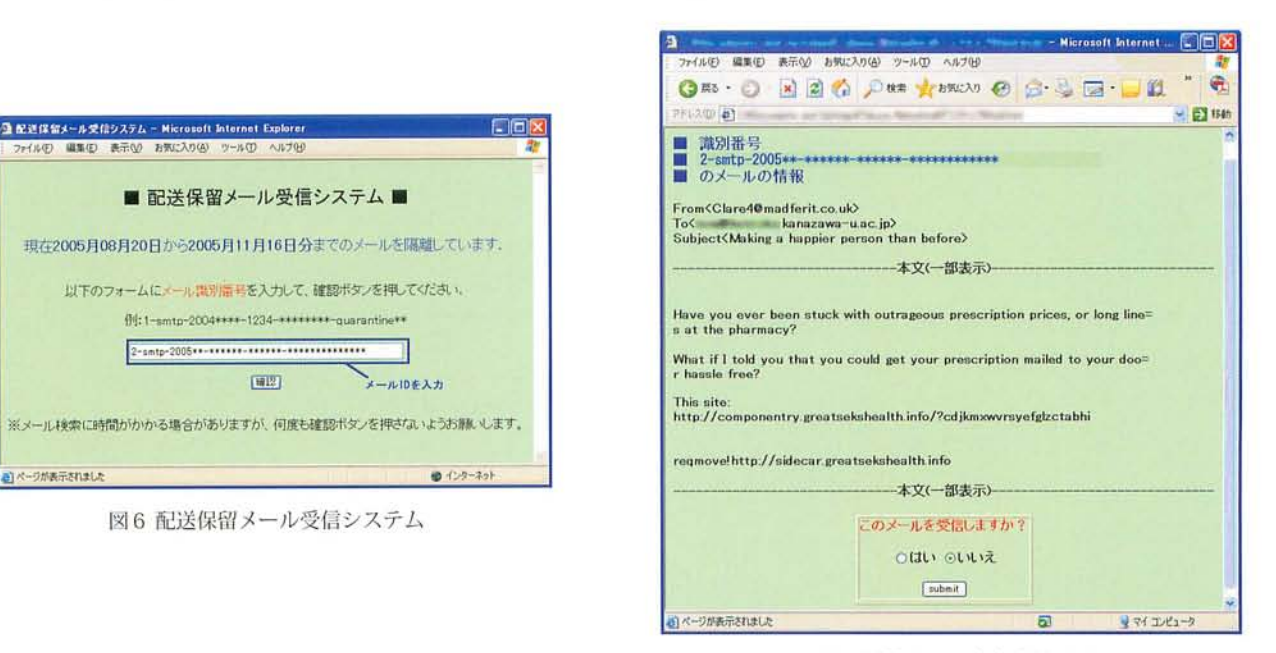

|又'7隔離メール内容碓認両面

## ファイル送信サービス

# ウィルスチェッカも 万全ではない?!

学外から送られてくるメールは全 てウイルスチェックを行い、また最 近では市販のウイルス駆除ソフトを 導入している人が多くなってきてい るため、届くメールはすべて安全 だと思う人も多くいるかと思いま す. しかしながら、新種・亜種ウイ ルスが送られてきた場合に,パター ンファイルが対薑応していなかった場 合はウイルスチェッカをすり抜けて ユーザに配送されてしまいます. そ してユーザのウイルス駆除ソフトも 未対応だった場合,メールを開いて しまうとウイルスに感染してしまい ます.

先ほども少し触れましたが,一般 的にウイルスメールにはファイルが 添付されています. 添付ファイル の多くは.exe, .com, .pif などの拡 張子を持つ実行形式のファイルが ほとんどですが,一般的にこのよう

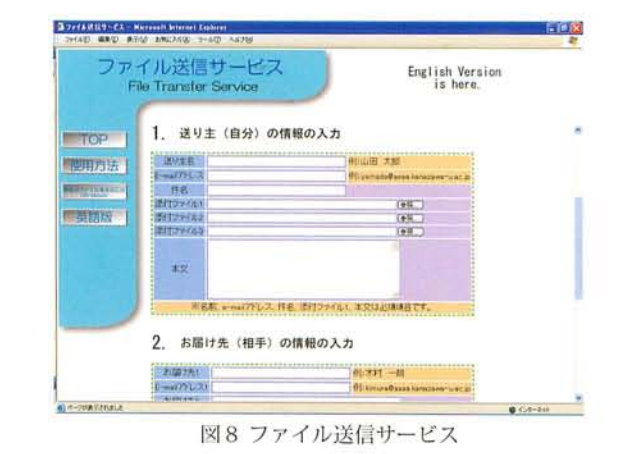

ています.

なファイルを添付することは稀なた め、金沢大学では隔離を行い、新種· 亜種ウイルスの学内への進入を未然 に防いでいます.

この仕組みを導入して以来,新種。 亜種ウイルスが学内に蔓延すること がほとんどなくなりました.しかし ながらこのことがメールの利便性を 欠くという側面も併せ持つことは否 定できません.

# 安全にファイルを 送信するために

これを解決するため、センターで は図8に示すファイル送信サービ スを構築し,ユーザに利用を推奨し

ファイル送信サービスの仕組みに ついて簡単に説明します. メールの 送信者は添付ファイルを一時的に サーバにアップロードしておき,そ の情報を受信者に通知します。受信 者はその情報をもとにサーバにアク セスしてファイルをダウンロードす ることができるシステムです.

最大5メールアドレス同時に送 信でき、最大50Mbyteまで添付す ることができます.ウイルスの疑い による隔離を避ける場合だけではな く,サイズの大きいファイルを添付 したいユーザも利用することを強く 推奨します.

ファイル送信サービス URL: http://www2.imc.kanazawa-u.ac.jp/sendfile/

# 個人でできる spam・ウイルスメール対策 一人一人の 防衛意識が大切

金沢大学ではspam及びウイルス メールの対瓢策を行い,できるだけ ユーザが快適にメールを利用できる よう努めています. しかしながら. ユーザがこのことに安心して何も考 えなくてもよいわけではありませ ん.ユーザの努力でspam及びウイ ルスメールから身を守ることが可能 です.

ユーザは特に以下のことに注意し てください.

# Web 上で、むやみに メールアドレスを公開しない

spam送信者はWeb上で公|刑されている メールアドレスを自動収集しています。でき るだけメールアドレスは Web上で公開しな いようにすべきです.

#### 怪しいメールの本文に書かれてい るリンクはクリックしない

spam メール等怪しいメールの本文に張っ てあるリンクをクリックしてしまった結果, リンク先が自動的にスパイウェアをダウン ロードさせ、個人情報を搾取するものであっ たり,不当な金額を要求されるいわゆる「ワ ンクリック料金請求」のサイトであったりす る可能性があります.

#### 安易に添付ファイルを 実行しない

最近のウイルスメールは送信元アドレスを 詐称したり,内容が亜要な通知であるように みせたりするケースが増えてきています。そ のため,たとえ送信元や内容が信頼できると 思われる場合でも,安易に添付ファイルを実 行せず、まず送信元に問い合わせ安全なもの か確認するようにすべきです.

#### メールをいきなり HTML形式で表示しない

最近, 見栄えがよい等の理由から、HTML 形式のメールが増えてきています。しかし, ウィルスメールの中には HTML 形式で表示 するだけで感染を引き起こすものも存在しま す. メールを表示する時には、まずはテキス ト形式で表示させ,必要かつ安全なもののみ HTML 形式で表示させるようにしましょう.